# Math 337 - Elementary Differential Equations

Lecture Notes – Numerical Methods for Differential Equations

Joseph M. Mahaffy, {jmahaffy@sdsu.edu}

Department of Mathematics and Statistics
Dynamical Systems Group
Computational Sciences Research Center
San Diego State University
San Diego, CA 92182-7720

http://jmahaffy.sdsu.edu

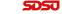

### Outline

- 1 Introduction
- 2 Euler's Method
  - Malthusian Growth Example
  - Euler's Method MatLab
  - Example with f(t, y)
  - Euler Error Analysis
- 3 Improved Euler's Method
  - Improved Euler's Method Algorithm
  - Example
  - Improved Euler's Method Error
  - Order of Error

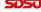

#### Introduction

#### Introduction

- Most differential equations can **not** be solved exactly
- Use the definition of the derivative to create a **difference** equation
- Develop numerical methods to solve differential equations
  - Euler's Method
  - Improved Euler's Method

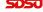

Initial Value Problem: Consider

$$\frac{dy}{dt} = f(t, y)$$
 with  $y(t_0) = y_0$ 

• From the definition of the derivative

$$\frac{dy}{dt} = \lim_{h \to 0} \frac{y(t+h) - y(t)}{h}$$

• Instead of taking the limit, fix h, so

$$\frac{dy}{dt} \approx \frac{y(t+h) - y(t)}{h}$$

• Substitute into the differential equation and with algebra write

$$y(t+h) \approx y(t) + hf(t,y)$$

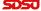

**Euler's Method** for a fixed h is

$$y(t+h) = y(t) + hf(t,y)$$

- Geometrically, Euler's method looks at the slope of the tangent line
  - $\bullet$  The approximate solution follows the tangent line for a time step h
  - Repeat this process at each time step to obtain an approximation to the solution
- The ability of this method to track the solution accurately depends on the length of the time step, h, and the nature of the function f(t, y)
- This technique is rarely used as it has very bad convergence properties to the actual solution

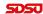

### Graph of Euler's Method

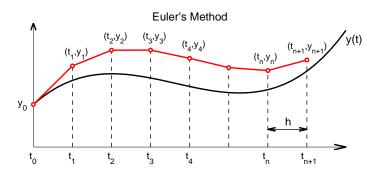

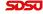

**Euler's Method Formula:** Euler's method is just a discrete dynamical system for approximating the solution of a continuous model

- Let  $t_{n+1} = t_n + h$
- Define  $y_n = y(t_n)$
- The initial condition gives  $y(t_0) = y_0$
- Euler's Method is the discrete dynamical system

$$y_{n+1} = y_n + h f(t_n, y_n)$$

• Euler's Method only needs the initial condition to start and the right hand side of the differential equation (the **slope field**), f(t,y) to obtain the approximate solution

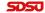

Malthusian Growth Example: Consider the model

$$\frac{dP}{dt} = 0.2 P \qquad \text{with} \qquad P(0) = 50$$

Find the exact solution and approximate the solution with Euler's Method for  $t \in [0,1]$  with h=0.1

**Solution:** The exact solution is

$$P(t) = 50 e^{0.2t}$$

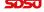

#### Solution (cont): The Formula for Euler's Method is

$$P_{n+1} = P_n + h \, 0.2 \, P_n$$

The initial condition P(0) = 50 implies that  $t_0 = 0$  and  $P_0 = 50$ 

Create a table for the Euler iterates

| $t_n$                 | $P_n$                                                |
|-----------------------|------------------------------------------------------|
| $t_0 = 0$             | $P_0 = 50$                                           |
| $t_1 = t_0 + h = 0.1$ | $P_1 = P_0 + 0.1(0.2P_0) = 50 + 1 = 51$              |
| $t_2 = t_1 + h = 0.2$ | $P_2 = P_1 + 0.1(0.2P_1) = 51 + 1.02 = 52.02$        |
| $t_3 = t_2 + h = 0.3$ | $P_3 = P_2 + 0.1(0.2P_2) = 52.02 + 1.0404 = 53.0604$ |

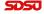

Solution (cont): Iterations are easily continued - Below is table of the actual solution and the Euler's method iterates

| t   | Euler Solution | Actual Solution |
|-----|----------------|-----------------|
| 0   | 50             | 50              |
| 0.1 | 51             | 51.01           |
| 0.2 | 52.02          | 52.041          |
| 0.3 | 53.060         | 53.092          |
| 0.4 | 54.122         | 54.164          |
| 0.5 | 55.204         | 55.259          |
| 0.6 | 56.308         | 56.375          |
| 0.7 | 57.434         | 57.514          |
| 0.8 | 58.583         | 58.676          |
| 0.9 | 59.755         | 59.861          |
| 1.0 | 60.950         | 61.070          |

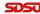

### Graph of Euler's Method for Malthusian Growth Example

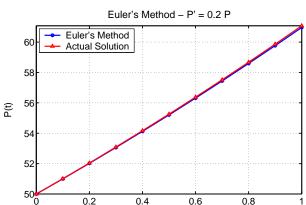

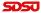

Improved Euler's Method

Introduction Euler's Method

#### Error Analysis and Larger Stepsize

- The table and the graph shows that Euler's method is tracking the solution fairly well over the interval of the simulation
- The error at t = 1 is only -0.2%
- However, this is a fairly short period of time and the stepsize is relatively small
- What happens when the stepsize is increased and the interval of time being considered is larger?

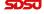

#### Graph of Euler's Method with h = 0.5 and h = 0.25

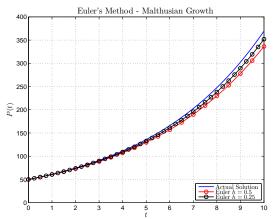

There is a -9% error in the numerical solution at t = 10 for h = 0.5, and a -4.7% error when h = 0.25

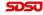

### Euler's Method - Algorithm

#### Algorithm (Euler's Method)

Consider the initial value problem

$$\frac{dy}{dt} = f(t, y), \qquad y(t_0) = y_0.$$

Let h be a fixed stepsize and define  $t_n = t_0 + nh$ . Also, let  $y(t_n) = y_n$ . Euler's Method for approximating the solution to the IVP satisfies the difference equation

$$y_{n+1} = y_n + hf(t_n, y_n).$$

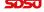

### Euler's Method - MatLab

```
Define a MatLab function for Euler's method for any function (func)
   with stepsize h, t \in [t_0, t_f], and y(t_0) = y_0
    function [t,y] = \text{euler}(\text{func},h,t0,tf,y0)
    % Euler's Method - Stepsize h, time from to to tf, initial
         v is v0
3
4
    % Create time interval and initialize v
    t = [t0:h:tf];
5
    v(1) = v0;
7
    % Loop for Euler's method
8
    for i = 1: length(t)-1
9
         y(i+1) = y(i) + h*(feval(func, t(i), y(i)));
10
    end
11
12
    % Create column vectors t and y
13
    t = t';
14
    y = y';
15
16
17
    end
```

## Euler's Method - Population

Our initial example was  $\frac{dP}{dt} = 0.2P$  with P(0) = 50

```
1    function z = pop(t,y)
2    % Malthusian growth
3    z = 0.2*y;
4    end
```

#### Create graph shown above

```
tt = linspace(0,10,200);
1
     vv = 50 * exp(0.2 * tt);
                                        % Actual solution
     [t,y]=euler(@pop,0.5,0,10,50); % Implement Euler's method, 0.5
4
     [t1, y1] = euler (@pop, 0.25, 0, 10, 50); % Implement Euler's method, 0.25
     plot(tt,vy,'b-','LineWidth',1.5); % Actual solution
6
7
8
                                         % Plots Multiple graphs
     hold on
     plot(t,y,'r-o','LineWidth',1.5,'MarkerSize',7); % Euler h = 0.5
     plot(t1,y1,'k-o','LineWidth',1.5,'MarkerSize',7); % Euler h = 0.25
9
     grid
                                          % Adds Gridlines
10
     h = legend('Actual Solution', 'Euler $h = 0.5$', 'Euler $h = 0.25$',4)
     set (h, 'Interpreter', 'latex') % Allow LaTeX in legend
11
12
     axis ([0 10 0 400]); % Defines limits of graph
```

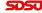

# Euler's Method with f(t,y)

Euler's Method with f(t,y): Consider the model

$$\frac{dy}{dt} = y + t \quad \text{with} \quad y(0) = 3$$

Find the solution to this initial value problem

Rewrite this linear DE and find the integrating factor:

$$\frac{dy}{dt} - y = t$$
 with  $\mu(t) = e^{-t}$ 

Solving

$$\frac{d}{dt}(e^{-t}y) = te^{-t}$$
 or  $e^{-t}y(t) = \int te^{-t}dt = -(t+1)e^{-t} + C$ 

With the initial condition the solution is

$$y(t) = 4e^t - t - 1$$

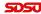

# Euler's Method with f(t, y)

Solution (cont): Euler's formula with h = 0.25 is

$$y_{n+1} = y_n + 0.25(y_n + t_n)$$

| $t_n$        | Euler solution $y_n$                                               |
|--------------|--------------------------------------------------------------------|
| $t_0 = 0$    | $y_0 = 3$                                                          |
| $t_1 = 0.25$ | $y_1 = y_0 + h(y_0 + t_0) = 3 + 0.25(3 + 0) = 3.75$                |
| $t_2 = 0.5$  | $y_2 = y_1 + h(y_1 + t_1) = 3.75 + 0.25(3.75 + 0.25) = 4.75$       |
| $t_3 = 0.75$ | $y_3 = y_2 + h(y_2 + t_2) = 4.75 + 0.25(4.75 + 0.5) = 6.0624$      |
| $t_4 = 1$    | $y_4 = y_3 + h(y_3 + t_3) = 6.0624 + 0.25(6.0624 + 0.75) = 7.7656$ |

Actual solution is y(1) = 8.8731, so the Euler solution has a -12.5% error

If h = 0.1, after 10 steps  $y(1) \approx y_{10} = 8.3750$  with -5.6% error

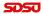

# Euler's Method with f(t, y)

Solution (cont): Euler's formula with different h is

$$y_{n+1} = y_n + h(y_n + t_n)$$

| $t_n$ | h = 0.2 | h = 0.1 | h = 0.05 | h = 0.025 | Actual  |
|-------|---------|---------|----------|-----------|---------|
| 0.2   | 3.6     | 3.64    | 3.662    | 3.6736    | 3.6856  |
| 0.4   | 4.36    | 4.4564  | 4.5098   | 4.538     | 4.5673  |
| 0.6   | 5.312   | 5.4862  | 5.5834   | 5.6349    | 5.6885  |
| 0.8   | 6.4944  | 6.7744  | 6.9315   | 7.015     | 7.1022  |
| 1     | 7.9533  | 8.375   | 8.6132   | 8.7403    | 8.8731  |
| 2     | 21.7669 | 23.91   | 25.16    | 25.8383   | 26.5562 |
| % Err | -18.0   | -9.96   | -5.26    | -2.70     |         |

We see the percent error at t=2 (compared to the actual solution) declining by about  $\frac{1}{2}$  as h is halved

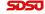

## Euler Error Analysis

- Consider the solution of the IVP  $y' = f(t, y), \quad y(t_0) = y_0$  denoted  $\phi(t)$ 
  - Euler's formula,  $y_{n+1} = y_n + hf(t_n, y_n)$ , approximates  $y_n \approx \phi(t_n)$
  - $\bullet$  Expect the **error** to decrease as h decreases
  - How small does h have to be to reach a certain tolerance?
- Errors
  - Local truncation error,  $e_n$ , is the amount of error at each step
  - Global truncation error,  $E_n$ , is the amount of error between the algorithm and  $\phi(t)$
  - Round-off error,  $R_n$ , is the error due to the fact that computers hold finite digits

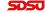

### Local Truncation Error

Assume that  $\phi(t)$  solves the IVP, so

$$\phi'(t) = f(t, \phi(t))$$

Use Taylor's theorem with a remainder, then

$$\phi(t_n + h) = \phi(t_n) + \phi'(t_n)h + \frac{1}{2}\phi''(\bar{t}_n)h^2,$$

where  $\bar{t}_n \in (t_n, t_n + h)$ 

From  $\phi$  being a solution of the IVP

$$\phi(t_{n+1}) = \phi(t_n) + hf(t_n, \phi(t_n)) + \frac{1}{2}\phi''(\bar{t}_n)h^2,$$

If  $y_n = \phi(t_n)$  is the correct solution, then the **Euler approximate** solution at  $t_{n+1}$  is

$$y_{n+1}^* = \phi(t_n) + hf(t_n, \phi(t_n)),$$

so the local truncation error satisfies

$$e_{n+1} = \phi(t_{n+1}) - y_{n+1}^* = \frac{1}{2}\phi''(\bar{t}_n)h^2$$

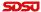

Since the local truncation error satisfies

$$e_{n+1} = \frac{1}{2}\phi''(\bar{t}_n)h^2,$$

then if there is a **uniform bound**  $M = \max_{t \in [a,b]} |\phi''(t)|$ , the local error is bounded with

$$|e_n| \le \frac{Mh^2}{2}$$

Thus, Euler's Method is said to have a local truncation error of order  $h^2$  often denoted  $\mathcal{O}(h^2)$ 

This result allows the choice of a stepsize to keep the numerical solution within a certain tolerance, say  $\varepsilon$ , or

$$\frac{Mh^2}{2} \le \varepsilon$$
 or  $h \le \sqrt{2\varepsilon/M}$ 

Often difficult to estimate either  $|\phi''(t)|$  or M

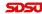

### Global Truncation

#### Other Errors

- The local truncation error satisfies  $|e_n| \leq Mh^2/2$ 
  - This error is most significant for adaptive numerical routines where code is created to maintain a certain tolerance
- Global Truncation Error
  - The more important error for the numerical routines is this error over the entire simulation
  - Euler's method can be shown to have a global truncation error,

$$|E_n| \le Kh$$

- Note error is one order less than **local error**, which scales proportionally with the stepsize or  $|E_n| \leq \mathcal{O}(h)$
- HW problem using Taylor's series and Math induction to prove this result

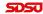

### Global Truncation and Round-Off Error

#### Other Errors - continued

- Round-Off Error,  $R_n$ 
  - This error results from the finite digits in the computer
  - All numbers in a computer are truncated
  - This is beyond the scope of this course
- Total Computed Error
  - The total error combines the machine error and the error of the algorithm employed
  - It follows that

$$|\phi(t_n) - Y_n| \le |E_n| + |R_n|$$

• The machine error cannot be controlled, but choosing a higher order method allows improving the global truncation error

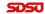

Improved Euler's Method - Algorithm Example Improved Euler's Method Error Order of Error

### Numerical solutions of DEs

#### Numerical solutions of differential equations

- Euler's Method is simple and intuitive, but lacks accuracy
- Numerical methods are available through standard software
  - MatLab's ode23
  - Maple's dsolve with *numeric* option
- Many types of numerical methods different accuracies and stability
  - Easiest are single stepsize Runge-Kutta methods
  - Software above uses adaptive stepsize Runge-Kutta methods
  - Many other techniques shown in Math 542
- Improved Euler's method (or Heun formula) is a simple extension of Euler's method However, significantly better

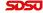

### Improved Euler's Method - Algorithm

#### Algorithm (Improved Euler's Method (or Heun Formula))

Consider the initial value problem

$$\frac{dy}{dt} = f(t, y), \qquad y(t_0) = y_0.$$

Let h be a fixed stepsize. Define  $t_n = t_0 + nh$  and the approximate solution  $y(t_n) = y_n$ .

• Approximate y by Euler's Method

$$ye_n = y_n + hf(t_n, y_n)$$

2 Improved Euler's Method is the difference formula

$$y_{n+1} = y_n + \frac{h}{2} (f(t_n, y_n) + f(t_n + h, ye_n))$$

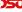

Improved Euler's Method - Algorithm Example Improved Euler's Method Error Order of Error

# Improved Euler's Method

Improved Euler's Method Formula: This technique is an easy extension of Euler's Method

- The Improved Euler's method uses an average of the Euler's method and an Euler's method approximation to the function
- This technique requires two function evaluations, instead of one
- Simple two step algorithm for implementation
- Can show this converges as  $\mathcal{O}(h^2)$ , which is significantly better than Euler's method

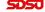

### Improved Euler's Method - MatLab

Define a MatLab function for the Improved Euler's method for any function (func) with stepsize  $h, t \in [t_0, t_f]$ , and  $y(t_0) = y_0$ 

```
function [t,y] = im_euler(func,h,t0,tf,y0)
1
    % Improved Euler's Method - Stepsize h, time from t0 to tf,
2
         initial v is v0
    % Create time interval and initialize y
3
    t = [t0:h:tf];
    v(1) = v0;
5
    % Loop for Improved Euler's method
    for i = 1: length(t) - 1
7
        ye = y(i) + h*(feval(func,t(i),y(i))); % Euler's step
        y(i+1) = y(i) + (h/2)*(feval(func, t(i), y(i)) + feval(i)
9
             func, t(i+1), ve);
    end
10
    % Create column vectors t and y
11
    t = t';
12
13
    v = v':
    end
14
```

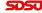

**Example: Improved Euler's Method:** Consider the initial value problem:

$$\frac{dy}{dt} = y + t \qquad \text{with} \qquad y(0) = 3$$

• The solution to this differential equation is

$$y(t) = 4e^t - t - 1$$

- Numerically solve this using Euler's Method and Improved Euler's Method using h=0.1
- Compare these numerical solutions

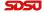

**Solution:** Let  $y_0 = 3$ , the Euler's formula is

$$y_{n+1} = y_n + h(y_n + t_n) = y_n + 0.1(y_n + t_n)$$

The Improved Euler's formula is

$$ye_n = y_n + h(y_n + t_n) = y_n + 0.1(y_n + t_n)$$

with

$$y_{n+1} = y_n + \frac{h}{2} ((y_n + t_n) + (ye_n + t_n + h))$$
  

$$y_{n+1} = y_n + 0.05 (y_n + ye_n + 2t_n + 0.1)$$

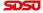

Solution: Below is a table of the numerical computations

| t   | Euler's Method    | Improved Euler    | Actual          |
|-----|-------------------|-------------------|-----------------|
| 0   | $y_0 = 3$         | $y_0 = 3$         | y(0) = 3        |
| 0.1 | $y_1 = 3.3$       | $y_1 = 3.32$      | y(0.1) = 3.3207 |
| 0.2 | $y_2 = 3.64$      | $y_2 = 3.6841$    | y(0.2) = 3.6856 |
| 0.3 | $y_3 = 4.024$     | $y_3 = 4.0969$    | y(0.3) = 4.0994 |
| 0.4 | $y_4 = 4.4564$    | $y_4 = 4.5636$    | y(0.4) = 4.5673 |
| 0.5 | $y_5 = 4.9420$    | $y_5 = 5.0898$    | y(0.5) = 5.0949 |
| 0.6 | $y_6 = 5.4862$    | $y_6 = 5.6817$    | y(0.6) = 5.6885 |
| 0.7 | $y_7 = 6.0949$    | $y_7 = 6.3463$    | y(0.7) = 6.3550 |
| 0.8 | $y_8 = 6.7744$    | $y_8 = 7.0912$    | y(0.8) = 7.1022 |
| 0.9 | $y_9 = 7.5318$    | $y_9 = 7.9247$    | y(0.9) = 7.9384 |
| 1   | $y_{10} = 8.3750$ | $y_{10} = 8.8563$ | y(1) = 8.8731   |

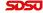

#### Graph of Solution: Actual, Euler's and Improved Euler's

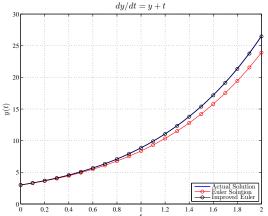

The Improved Euler's solution is very close to the actual solution

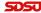

#### Solution: Comparison of the numerical simulations

- It is very clear that the Improved Euler's method does a substantially better job of tracking the actual solution
- The Improved Euler's method requires only one additional function, f(t, y), evaluation for this improved accuracy
- At t = 1, the Euler's method has a -5.6% error from the actual solution
- At t = 1, the Improved Euler's method has a -0.19% error from the actual solution

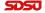

### Improved Euler's Method Error

### Improved Euler's Method Error

- Showed earlier that Euler's method had a local truncation error of  $\mathcal{O}(h^2)$  with global error being  $\mathcal{O}(h)$
- Similar Taylor expansions (in two variables) give the local truncation error for the Improved Euler's method as  $\mathcal{O}(h^3)$
- For Improved Euler's method, the global truncation error is  $\mathcal{O}(h^2)$
- From a practical perspective, these results imply:
  - With Euler's method, the reduction of the stepsize by a factor of 0.1 gains one digit of accuracy
  - With Improved Euler's method, the reduction of the stepsize by a factor of 0.1 gains two digits of accuracy
  - This is a **significant improvement** at only the cost of one additional function evaluation per step

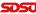

### Numerical Example

Numerical Example: Consider the IVP

$$\frac{dy}{dt} = 2e^{-0.1t} - \sin(y), \qquad y(0) = 3,$$

which has no exact solution, so must solve numerically

- Solve this problem with Euler's method and Improved Euler's method
- Show differences with different stepsizes for  $t \in [0, 5]$
- Show the order of convergence by halving the stepsize twice
- Graph the solution and compare to solution from *ode23* in MatLab, closely approximating the exact solution

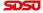

# Numerical Example

Numerical Solution for  $\frac{dy}{dt} = 2e^{-0.1t} - \sin(y)$ , y(0) = 3

Used MatLab's ode 45 to obtain an accurate numerical solution to compare **Euler's method** and **Improved Euler's method** with stepsizes h = 0.2, h = 0.1, and h = 0.05

|       | "Actual" | Euler   | Im Eul  | Euler   | Im Eul   | Euler    | Im Eul   |
|-------|----------|---------|---------|---------|----------|----------|----------|
| $t_n$ |          | h = 0.2 | h = 0.2 | h = 0.1 | h = 0.1  | h = 0.05 | h = 0.05 |
| 0     | 3        | 3       | 3       | 3       | 3        | 3        | 3        |
| 1     | 5.5415   | 5.4455  | 5.5206  | 5.4981  | 5.5361   | 5.5209   | 5.5401   |
| 2     | 7.1032   | 7.1718  | 7.0881  | 7.1368  | 7.0995   | 7.1199   | 7.1023   |
| 3     | 7.753    | 7.836   | 7.743   | 7.7939  | 7.7505   | 7.7734   | 7.7524   |
| 4     | 8.1774   | 8.2818  | 8.167   | 8.2288  | 8.1748   | 8.2029   | 8.1768   |
| 5     | 8.5941   | 8.7558  | 8.5774  | 8.6737  | 8.5899   | 8.6336   | 8.5931   |
|       |          | 1.88%   | -0.194% | 0.926%  | -0.0489% | 0.460%   | -0.0116% |

Last row shows percent error between the different approximations and the accurate solution

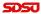

### Numerical Example

#### **Error of Numerical Solutions**

- Observe that the Improved Euler's method with stepsize h = 0.2 is more accurate at t = 5 than Euler's method with stepsize h = 0.05
- With **Euler's method** the error cuts in half with halving of the stepsize
- With the **Improved Euler's method** the errors cuts in quarter with halving of the stepsize

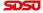

**Graph of Solution:** Actual, Euler's and Improved Euler's methods with h=0.2

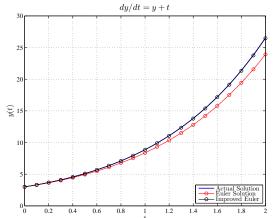

The Improved Euler's solution is very close to the actual solution

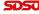

### Order of Error

#### **Error of Numerical Solutions**

- Order of Error without good "Actual solution"
  - Simulate system with stepsizes h, h/2, and h/4 and define these simulates as  $y_n^1$ ,  $y_n^2$ , and  $y_n^3$ , respectively
  - Compute the ratio (from Cauchy sequence)

$$R = \frac{|y_n^3 - y_n^2|}{|y_n^2 - y_n^1|}$$

- If the numerical method is **order** m, then this ratio is approximately  $\frac{1}{2m}$
- Above example at t = 5 has R = 0.488 for Euler's method and R = 0.256 for Improved Euler's method
- Allows user to determine how much error numerical routine is generating

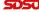